# **Medienkonzept der Heinrich-Heine-Gesamtschule**

**in Duisburg-Rheinhausen**

Stand November 2018

#### Inhaltsangabe

- 1. Einleitung
- 2. Integration der neuen Medien in den Unterricht
	- 2.1 Zielorientierung
	- 2.2 Lernen mit Medien im alltäglichen Unterricht
- 3. Medienkompetenz
	- 3.1 Medienkompetenz der Schülerinnen und Schüler
		- 3.1.1 Word-, Excel-Schulung und Medieneinsatz für alle Schüler
		- 3.1.2 Medieneinsatz und Inklusion
		- 3.1.3 Medieneinsatz in der Schwerpunktklasse Informatik
		- 3.1.4 Roboterprogrammierung in unterschiedlichen Lerngruppen
		- 3.1.5 Schülerblog auf der Homepage der Heinrich-Heine-Gesamtschule
	- 3.2 Medienkompetenz der Lehrerinnen und Lehrer
- 4. Medienausstattung in der Schule: Ist Zustand
	- 4.1 Computer Fachräume
	- 4.2 Einsatz des Computers im Klassenraum eine Vision?
	- 4.3 Einsatz des Computers in der Schülerbibliothek
- 5. Veränderung der Lehrerrolle
- 6. "Peer to Peer" Medienscouts an der Heinrich-Heine-Gesamtschule
- 7. Lernmedien und Lehrmedien
	- 7.1 Neue Medien im Bereich NW
	- 7.2 Wunschliste der einzelnen Fächer
	- 7.3 Resultierende Ausstattungswünsche der Schule
- 8. Literatur

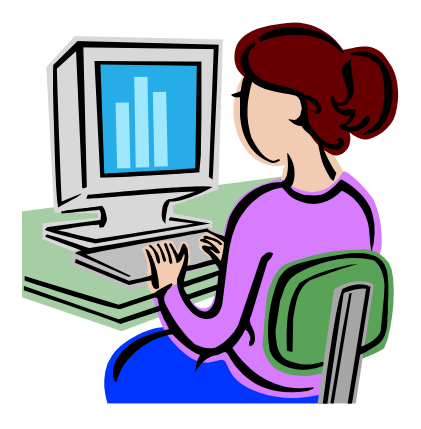

Zusammenstellung: B. Struwe (Didaktische Leitung)

# **1. Einleitung**

Schule ist nicht nur Lern-, sondern auch Lebensraum für Schülerinnen und Schüler und sollte nicht zuletzt aus diesem Grund an ihrer Lebenswirklichkeit anknüpfen. Diese Wirklichkeit ändert sich und stellt neue Ansprüche. Damit verbunden ist der Anspruch an die Lehrerinnen und Lehrer, ihren Unterricht weiterzuentwickeln, durch neue Medien zu ergänzen und diese zu integrieren – ohne bewährte Inhalte aufzugeben. Die Erprobung offenerer Lernformen, die Medien in der Regel fordern, spielt dabei eine wesentliche Rolle.

Es sollen Voraussetzungen geschaffen werden, damit unsere Schule in dem täglichen Fachunterricht mit Unterstützung der neuen Medien eine umfassende Medienkompetenz vermitteln kann.

Ein Medienkonzept der Schule wird alle für den Unterricht geeigneten Medien in den Blick nehmen. "Traditionelle" Medien sind i.d.R. in der Schule vorhanden und deren Einsatz im Unterricht ist erprobt und im Kollegium abgestimmt. So sollen Medien – gleichgültig ob analog oder digital – den Unterricht bereichern und die Qualität von Unterricht sichern. Bei genauerer Betrachtung wird deutlich, dass "neue" und "traditionelle" Medien keinen Gegensatz darstellen, sondern sich vielfältig überschneiden. Computer und Internetzugang sind mediale Multifunktionswerkzeuge, die die bisher in der Schule verfügbaren Medien – vom Buch über audiovisuelle Medien bis hin zur Tafel – ergänzen und erweitern.

An dieser Stelle werden wir uns mehr mit den "neuen" Medien beschäftigen.

Lernen mit neuen Medien hat Auswirkungen auf viele Bereiche der Schule. Die besonderen Chancen der neuen Medien für das fachliche Lernen wie für die Förderung von Medienkompetenz können nur dann effektiv genutzt werden, wenn die Lernenden im Mittelpunkt stehen. Zwar können Lehrerinnen und Lehrer mit neuen Medien auch besonders gut Sachverhalte demonstrieren, aber für das Lernen werden die Medien erst wirklich wirksam, wenn die Schülerinnen und Schüler selbst damit umgehen.

# **2. Integration der neuen Medien in den Unterricht**

# 2.1 Zielorientierung

Wenn im Folgenden von "Medien" die Rede ist, so sind hier die neuen Medien gemeint. Ihr Einsatz sollte nur dort erfolgen, wo er eine sinnvolle Ergänzung und Bereicherung des Unterrichts gewährleistet.

Ein zentrales Anliegen unserer Schule ist der Erwerb von Medienkompetenz, der nicht auf Technikkompetenz beschränkt bleibt, sondern zu Methodenkompetenz und offenen Unterrichtsformen führt. Die Schüler sollen die Medien als "Gebrauchs-/ Produktionswerkzeuge" nutzen, um Informationen kritisch zu hinterfragen, den manipulativen Charakter zu erkennen, die Verwendbarkeit der Internetinformationen und die Gefahren bei der Nutzung des Internets richtig einschätzen zu lernen.

Die fachdidaktische Kompetenz wird jedoch immer entscheidend sein, wenn für bestimmte Unterrichtszwecke, das entsprechende Medium auszuwählen ist und konkrete Lernarrangements zu finden sind.

Insgesamt sind zwei Perspektiven relevant:

• Lernen mit Medien

"Lernen mit Medien" zielt auf die Verbesserung des fachlichen Lernens und unterstützt das selbständige Lernen, indem Medien von den Schülerinnen und Schülern zur Veranschaulichung von Unterrichtsinhalten, zur aktiven Auseinandersetzung mit fachlichen Inhalten oder zur Recherche von aktuellen und bisher nicht verfügbaren Materialien genutzt werden.

• Lernen über Medien

"Lernen über Medien" meint einen zweiten Aspekt des Medieneinsatzes. Kompetenter Einsatz von Medien im Unterricht fragt nicht nur nach dem fachlichen Inhalt, sondern hinterfragt auch

die Medienbotschaften, die Rezeptionsbedingungen so wie die Bedingungen von Medienproduktion. Zu dieser Medienkompetenz gehört auch, dass Schülerinnen und Schüler lernen, Medien zu produzieren und für ihr Lernen, für ihre eigenen Interessen zu nutzen.

## 2.2 Lernen mit Medien im alltäglichen Unterricht

Lernen mit Medien stärkt die Schülerinnen und Schüler auf mehreren Ebenen:

- Sie lernen moderne Möglichkeiten der Informationsbeschaffung und der Gestaltung von Medien sowie deren Nutzen für ihren Lernprozess, für ihre eigene Arbeit kennen.
- Sie lernen, Medieninhalte kritisch zu hinterfragen, sich in einer von Medien geprägten Welt sicher zu bewegen und ihre Interessen zu wahren.
- Sie verlassen die Schule nicht zuletzt mit Fähigkeiten, die in Ausbildung und Beruf erwartet werden, die helfen, ihr Selbstbewusstsein zu stärken und ihre Lebenschancen zu verbessern.

Lernziele sollen sein…

- Lernen mit Medien motiviert Es ist zum Beispiel im Fach Deutsch ein Ziel der Schule, die Schülerinnen und Schüler zum Lesen anzuregen. Hier bieten themenbezogene, aktuelle Informationen aus dem Internet sicherlich einen hohen Aufforderungscharakter. In diesem Zusammenhang kann auch Motivation für das Lesen außerhalb von Schule und Unterricht geschaffen und dauerhaft verankert werden.
- Neue Medien machen wertvolle Informationen leicht zugänglich Damit können die Schülerinnen und Schüler eine Fülle von Informationen hoher Qualität, Aktualität und vor allem multimedialer Anschaulichkeit für ihre Arbeit nutzen. Es wird aber nicht "gesurft", sondern recherchiert, aufgeschrieben und weiterverarbeitet.
- Möglichkeiten der neuen Medien ergänzen den Unterricht Handlungs- und problemorientiertes Lernen wird unterstützt und zum Teil dadurch erst möglich, denn die neue Technik nimmt den Schülerinnen und Schülern komplizierte und aufwändige Berechnungen ab. Der Unterricht kann sich z.B. im Fach Mathematik auf das Wesentliche des mathematischen Denkens konzentrieren.
- Visualisierung nicht nur mit Tafel und Kreide oder OHP Mit modernen Präsentationsprogrammen lassen sich digitale Folien erzeugen, die ständig überarbeitet und gestaltet werden können, bis sie die Gedanken des Referenten strukturiert und schlüssig visualisieren. Visualisierung ist ein entscheidendes Element gemeinsamer Arbeit, gemeinsamen Lernen.
- Medien kritisch analysieren und interpretieren Es ist wichtig, dass Schülerinnen und Schüler nicht nur lernen, wie sie Informationen finden und digitale Produkte nutzen können, sondern diese auch kritisch analysieren und interpretieren.

# **3. Medienkompetenz**

3.1 Medienkompetenz der Schülerinnen und Schüler

Als Medienkompetenzen lassen sich folgende Dimensionen benennen:

- Auswählen und Nutzen von Medienangeboten
- Gestalten und Verbreiten eigener Medienbeiträge
- Verstehen und Bewerten von Mediengestaltungen
- Erkennen und Aufarbeiten von Medieneinflüssen
- Durchschauen und Beurteilen von Bedingungen der Medienproduktion und Medienverbreitung im gesellschaftlichen Zusammenhang.

Fachübergreifend lassen sich zentrale Medienkompetenzen benennen, die einerseits zu entwickeln sind und andererseits genutzt werden können. Dazu zählen im Bereich der neuen Medien Textproduktion, Interpretation und Erstellung von Tabellen in einem Tabellenkalkulationsprogramm, Modellbildung und Simulation sowie Internet- Recherche und Anlage von Internet-Seiten. Ohne und mit digitalen Medien sind aber auch Hörspiele, Videofilme oder Präsentationen zu analysieren und zu produzieren.

Über das Internet gelangen auch jugendgefährdende und kriminelle Inhalte in die Schule, vor denen die Schülerinnen und Schüler geschützt werden müssen.

Das ist sicherlich die Kehrseite dieses Mediums. Das World Wide Web ist inhaltlich nicht zu kontrollieren. Hier drei Hinweise, wie unsere Schule Schülerinnen und Schüler schützen kann:

- Erstens gibt es Filtertechniken, die den Zugang zu bestimmten Seiten sperren. Allerdings bieten auch diese keinen 100-prozentigen Schutz.
- Zweitens sind die Lehrer dazu angehalten, den Schülergebrauch des Internets zu kontrollieren und zu reglementieren.
- Drittens hat unsere Schule ein besonders auf die Gefahren des Umgangs mit den Medien ausgerichtetes Medienscout-Konzept, das im Folgenden unter Punkt 6 noch ausführlich vorgestellt wird.

Aus pädagogischer Sicht muss bedacht werden, dass außerhalb des Schutzraumes Schule die jugendgefährdenden und kriminellen Seiten im Internet unbeschränkt aufgerufen werden können. Umso wichtiger ist es, Medienkompetenz auch in dieser Hinsicht in der Schule zu entwickeln und zu fördern.

# 3.1.1 Word-, Excel-Schulung und Medieneinsatz für alle Schüler

Mit Beginn des 7. Jahrgangs werden in den Klassen Taschenrechner als Werkzeuge eingesetzt. Der empfohlene Taschenrechner ist der Casio FX85 DE Plus.

Der Umgang mit moderner Software wird in speziellen unterrichtsbegleitenden Projekten oder direkt im laufenden Unterricht geschult.

In der Oberstufe wird wie gefordert ein grafikfähiger Taschenrechner eingeführt und verwendet (hier ist als gemeinsames Modell ab EF von der FK-Mathematik der Rechner Casio fx CG20 bzw. ab 2018 das neue Modell Casio fx CG50 eingeführt worden). Entsprechende transparente

Taschenrechnermodelle für den OHP und Simulationsprogramme für den PC zur Erklärung der Taschenrechner im Unterricht, existieren in ausreichender Zahl.

Im 7. Jahrgang findet eine Schulung im Umgang mit dem Tabellenkalkulationsprogramm EXCEL statt. Dazu werden die Schüler einer jeweiligen Fachleistungsgruppe in regelmäßig wiederkehrenden Unterrichtsstunden im Informatikraum geschult. Dies wird durch Einsatz einer zusätzlichen Lehrkraft realisiert, die die Inhalte darstellt und die Aufgaben vorbereitet und stellt. Die jeweilige Fachlehrerin/ der jeweilige Fachlehrer unterstützt diese Arbeit und wertet die Ergebnisse aus.

In der Schwerpunktklasse Informatik werden besondere Aspekte der Arbeit mit dem PC gelegt, so z.B. erste Programmieraufgaben gelöst und dadurch analytisches und strukturiertes Denken geübt. In anderen Jahrgängen werden weitere Programme wie z.B. Funktionsplotter oder dynamische Geometrieprogramme eingesetzt und wird der Umgang damit vermittelt.

Mit Beginn des 8. Jahrgangs werden die Klassen in der Benutzung des Textverarbeitungsprogramms WORD geschult. Mit Hilfe einer Datei werden die Jugendlichen in acht Doppelstunden in den Umgang mit "WORD" eingeführt (Korrektur, Befehle, Leerzeichen, Schreibmarken, speichern, markieren, "Denkfallen", suchen und finden, Benutzeroberfläche, Gestaltung, Sonderzeichen, Strukturierungshilfen, Layout, Rahmen, Schattierungen, Tabulatoren).

In der Oberstufe wird in allen Jahrgängen das Fach Informatik unterrichtet.

## 3.1.2 Medieneinsatz und Inklusion

Die Heinrich-Heine-Gesamtschule beschult seit 5 Jahren inklusiv Kinder mit und ohne Förderbedarf. Dabei hat sich in den letzten Jahren immer mehr herausgestellt, dass der Einsatz neuer Medien, die ein individualisiertes Lerntempo zulassen, für die Beschulung der Inklusionsklassen von besonderer Bedeutung ist. Zum einen ist unmittelbar klar, dass Kinder mit Förderbedarf sich in der Regel Unterrichtsstoff langsamer erschließen als Kinder ohne Förderbedarf, zum anderen zeigt sich aber auch, dass gerade in der Informatik- Schulung die uns zugewiesenen Inklusionskinder immer wieder für ihre Verhältnisse außergewöhnliche Erfolge erzielen können.

Aus dieser doppelten Erfahrung mit Inklusionsschülern ergibt sich für die Schule, dass ein vollständig ausgerüsteter Informatikraum-Bereich die Beschulung der Klassen des Gemeinsamen Lernens entscheidend unterstützt. Daneben ist es aber auch gerade für die Inklusionsschüler sinnvoll im Klassenraum selbst Zugriff auf die neuen Medien zu haben, um so eine geeignete Individualisierung der Lernfortschritte erreichen zu können.

Vor diesem Hintergrund ergibt sich für die Schule die Forderung nach einer vollständigen Ausstattung des Informatikraum-Bereiches und die Forderung nach transportablen Tabletts, die in allen Klassenräumen mit den dazu gehörenden Access-Points den Internetzugang ermöglichen.

## 3.1.3 Medieneinsatz in der Schwerpunktklasse Informatik

Die Heinrich-Heine-Gesamtschule ist Modellschule im Programm Code your life. Im Rahmen der Schwerpunktklassen-AG erlernen die Schülerinnen und Schüler durch die von dem Programm zur Verfügung gestellte software die Anfänge des Programmierens. Weiterhin werden die Schüler in die Anwendung der Office-Programme von microsoft eingeführt. Schließlich werden die Schülerinnen und Schüler im Umgang mit dem Internet geschult. In diesem Zusammenhang hat sich ein Austausch mit Schulen im Ausland entwickelt, bei denen gemeinsame Projekte bearbeitet werden. Aktuell ist – aufgrund der Initiative der Teachfirst-Mitarbeiterin der Schule – ein Austausch mit einer Schule in Washington DC vorbereitet, bei dem die Schülerinnen und Schüler zunächst über E-Mails Kontakt zueinander aufnehmen, dann über Skype miteinander auf Englisch kommunizieren sollen und schließlich über das Programm Minecraft ihre Umwelt den jeweiligen Partnern vorstellen sollen. Für dieses Austauschprogramm müssen die sächlichen Voraussetzungen geschaffen werden.

## 3.1.4 Roboterprogrammierung in unterschiedlichen Lerngruppen

Sowohl in den Technikkursen der SI und SII als auch in den Informatik-Schwerpunktklassen werden Computer zur Programmierung von Roboter eingesetzt. Dabei lernen die Schülerinnen und Schüler auf unterschiedlichen Niveaus unterschiedliche Programmierungsprogramme kennen, wie z.B. die Siemens-Logo-Programmierung

# 3.1.5 Schülerblog auf der Homepage der Heinrich-Heine-Gesamtschule

Als moderne Form der Schülerzeitung wurde an der HHG das Konzept eines Schülerblogs auf der Homepage der Schule entwickelt. Nach einer fachkundigen Anleitung durch einen Redakteur der Funke-Medien-Gruppe erstellen die Schülerinnen und Schüler aktuelle Beiträge, in denen sie das Schulleben kommentieren.

Außerdem wird die Homepage der Schule mehr und mehr dazu benutzt, Projekte, die die Schüler im Unterricht bearbeitet haben, unter Regie des Fachlehrers aber Ausführung der Schülerinnen und Schüler einer breiteren Öffentlichkeit vorzustellen.

# 3.2 Medienkompetenz der Lehrerinnen und Lehrer

Nachdem die fachlichen Nutzungsmöglichkeiten formuliert und die Förderung zentraler Medienkompetenzen der Schülerinnen und Schüler geplant sind, stellt sich die Frage, ob die für die Umsetzung notwendigen Medienkompetenzen bei den Lehrerinnen und Lehrern vorhanden sind. Eine Bestandsaufnahme ergibt in der Regel, dass einzelne Kolleginnen und Kollegen über entsprechende Kompetenzen verfügen, andere aber Unterstützung und Fortbildung wünschen.

Um die besonderen Erwartungen, die mit dem Lernen mit neuen Medien verbunden werden, erfüllen zu können, muss die Medienkompetenz der Lehrerinnen und Lehrer gefördert werden.

- Überzeugender Unterricht mit Medien setzt Medienkompetenz der Lehrkraft voraus. Medienkompetenz ist nicht allein identisch mit Technikkompetenz. Medienkompetenz beinhaltet als einen Teil den sicheren Umgang mit den Medien, die im Unterricht genutzt werden sollen, also ein sicheres Handling von Standardanwendungen und spezieller Fachsoftware.
- Entscheidend ist die fachdidaktische Kompetenz, Medien für bestimmte Unterrichtszwecke auszuwählen und in das Lernarrangement einzubinden.
- Nicht zuletzt erfordert der Einsatz von Medien Methodenkompetenz, da in der Regel offene Lernarrangements mit dem Medieneinsatz verbunden sind.
- Im Kollegium haben sich Interessierte gefunden, die sich gemeinsam in Form einer schulinternen Fortbildung näher mit dem Computereinsatz im Unterricht beschäftigen wollen. Zu diesem Zweck werden jährlich Schulungen zur technischen Nutzung der Computerräume durchgeführt. Inhaltliche Aspekte der Nutzung der neuen Medien sind Bestandteil der für alle Lehrer verpflichtenden schulinternen Fortbildung für das Schuljahr 15/16. Weitere Fortbildungen zum Computereinsatz sind nötig und geplant.

## **4. Medienausstattung in der Schule. Ist - Zustand**

## 4.1 Computer - Fachraum

Historisch gesehen stellt der Computer-Raum die klassische Erstausstattung der Schule mit Rechnern dar.

Bisher benutzten diesen Raum kontinuierlich die Informatikkurse der SII, die Informatik-AG's der Schwerpunktklassen der SI und alle Schüler der Jahrgänge 7 und 8 im Rahmen ihrer Word- und Excel-Schulungen. Unterricht in den Informatikkursen stellt das Gerät und seine Möglichkeiten in den Mittelpunkt. Die Computerräume sind aber allgemein zugänglich und stehen allen Lerngruppen offen, wenn innerhalb geplanter Unterrichtssequenzen ein andauerndes Arbeiten mit dem Medium Computer erforderlich ist – etwa in Vermittlungs- und Übungsphasen oder für längere Recherchephasen zu Beginn einer Unterrichtsreihe bzw. längere Produktionsphasen am Ende einer Unterrichtsphase. Demzufolge muss sowohl fachunterrichtorientierte Software als auch die so genannte Standard-Software auf diesen Rechnern verfügbar sein. So besteht die Möglichkeit, den Computer- Fachraum im Sinne eines Selbstlernzentrums / Medienraums weiter auszubauen.

Unsere Schule besitzt zwei Informatikräume mit jeweils 14 Schüler-Rechnern. Alle Rechner der Schule befinden sich in dem Schulnetzwerk IServ. In diesem sind alle Schüler und Lehrer der Schule als Benutzer angelegt worden und sowohl in Klassen- als auch Jahrgangs- oder Kursgruppen unterteilt worden. Durch diese technischen Voraussetzungen besteht die Möglichkeit, sowohl Informationen über das Internet für alle Schulfächer abzurufen wie auch E-Mail-Projekte durchzuführen. Außerdem können alle am Unterrichtsgeschehen beteiligten Personen sowohl in der Schule als auch zu Hause auf ihre Daten zugreifen, miteinander kommunizieren und Informationen oder Daten austauschen. Alle Lehrer der Schule sind diesbezüglich in IServ vom Netzwerkadministrator in schulinternen Fortbildungen geschult worden. Dadurch sind die Möglichkeiten dieses Netzwerks bekannt und werden auch zunehmend für modernen Unterricht benutzt.

Fest installierte Anwendungen sind: Office-Programme Mathematikprogramme Technik-Programme Programmierumgebungen

## **Aktueller Ausstattungszustand: Schuljahr 2018/19**

Es stehen zur Verfügung:

- 2 Computerräume mit jeweils 15 Notebooks, Beamer, Boxen und Dokumentenkamera
- 20 Notebooks für Unterrichtszwecke in Medienwagen
- 6 Notebooks für Lehrer (Noteneingaben in Schild, Unterrichtsvorbereitung u.ä.)
- 4 Notebooks auf Medienwagen auf den Gängen im A-Trakt s.u.
- 1 Notebook für Verwaltungszwecke (Schild- und IServ-Administration) im Verwaltungsnetz
- 2 Desktop-PC im Lehrerzimmer, pädagogisches Netz
- 2 Desktop-PC in der Schülerbibliothek und Selbstlernzentrum
- 1 Desktop-PC für die Schulbuchausgabe
- 10 Desktop-PC in verschiedenen Fachbereichen (z.B. NW und Technik) und Einsatzorten
- 5 Medienwagen auf den Gängen im A-Trakt plus Wagen mit Standort Lehrerzimmer ausgestattet jeweils mit Notebook, Beamer, Boxen, DVD-Player und Dokumentenkamera
- 5 Dokumentenkameras für die Fachbereiche Physik, Biologie, Chemie, Kunst und Informatik
- 28 Tablets in zwei transportablen Medienkoffern
- 5 transportable Access-Points für alle verfügbaren und ausleihbaren Notebooks und Tablets
- 8 Drucker in den Informatikräumen, dem Lehrerzimmer und diversen Fachbereichen
- 22 fest installierte Beamer mit Boxen und Multimediamodulen als Anschlussbuchsen in den NW-, Technik-, DUG-, Musik-, Kunst-,Informatik- und Medienräumen, dem Lehrerzimmer und dem Raum M3
- 4 transportable Beamer und zusätzliche Geräte (Boxen, DVD-Player u.ä.) in Transportboxen

Also insgesamt:

- 61 Notebooks
- 28 Tablets
- 15 Desktop-PC
- 31 Beamer
- 8 Dokumentenkameras

Jeweils passende Multimedia-Anschlussboxen an der Wand der Räume mit fest installierten Beamern und Lautsprecherboxen

Der Umgang mit diesen Medien wurde im Rahmen von schulinternen Fortbildungen, sowohl fachbezogen als auch allgemein, vorgestellt und trainiert. Insbesondere ist hier ein kompletter Fortbildungstag zu diesem Themengebiet zu erwähnen.

Alle neuen Kollegen und Referendare werden jeweils zeitnah in die technischen Möglichkeiten der Schule und die existierenden Medienkonzepte eingeführt.

## 4.2 Einsatz des Computers im Klassenraum - eine Vision?

Damit neue Medien zu selbstverständlichen Werkzeugen im normalen Unterricht werden, müssen Arbeitsplätze für Schülerinnen und Schüler flexibel an allen Lernorten der Schule zur Verfügung stehen. Bei der Entwicklung entsprechender Ausstattungskonzepte sind verschiedene fest installierte und auch mobile Varianten im Unterrichtsraum ermöglicht worden. Bei der Einrichtung neuer Schüler-Arbeitsplätze wurde an unserer Schule der Schwerpunkt auf der Ermöglichung des flexiblen Tablet-Einsatzes in allen Schulräumen gelegt.

4.3 Einsatz des Computers in der Schülerbibliothek / Selbstlernzentrum

Die Benutzung von fest installierten Computern ist zusätzlich im Bereich der Schülerbibliothek / des Selbstlernzentrums sinnvoll.

Die Schülerinnen und Schüler haben die Möglichkeit in der Mittagsfreizeit die neuen Technologien zu nutzen. Selbständigkeit und eigenständiges Lernen werden durch dieses Konzept gefördert.

Der Computer stellt eine gute Ergänzung zu der vorhandenen Fachliteratur dar. Er kann eine Suche im Buchbestand von Bibliotheken erleichtern und Informationen aus dem Internet zu Unterrichtsthemen liefern. Schülerinnen und Schüler erhalten so ein Werkzeug, um sich auch außerhalb der Unterrichtszeit über Lerninhalte zu informieren. Dies ist beispielsweise im Rahmen einer Facharbeit in der SII unerlässlich.

Ferner dient der Computer in der Bibliothek als Produktionswerkzeug. Auch Schülerinnen und Schüler, die zu Hause keinen PC besitzen, können Referate und Hausarbeiten professionell anfertigen. In der Schulbibliothek können Unterrichtsthemen bearbeitet werden. Schülerinnen und Schülern steht damit eine Lernumgebung zur Verfügung, die selbstorganisiertes Lernen unterstützt – Einzelarbeit, Zusammenarbeit in Gruppen und auch betreute Arbeitsformen (Schüler helfen Schülern) werden in der Schule möglich.

# **5. Veränderung der Lehrerrolle**

Der Einsatz der neuen Medien stellt das Kollegium vor neue Aufgaben und Anforderungen hinsichtlich ihres Unterrichts und der Durchführung der Selbstlernphasen. Besondere Beachtung finden hierbei:

- didaktische und organisatorische Planungen im Hinblick auf die sinnvolle Einbindung von Selbstlernphasen in den Unterricht (kursergänzend, -unterstützend, -begleitend, und -differenzierend)
- Vermittlung von Basiskompetenzen selbstständigen Lernens (wie z.B. Selbstdisziplin, Selbstorganisation, Selbstreflexion, Selbsteinschätzung, Teamfähigkeit, Zeitmanagement)
- die methodische Hinführung der Schülerinnen und Schüler an die Arbeit in Selbstlernphasen (z.B. Projektplanung und -organisation)
- neue Moderatorenrolle der Lehrpersonen bei der konkreten Arbeit der Schülerinnen und Schüler in Selbstlernphasen. Zur Bewältigung dieser neuen Aufgaben und Anforderungen haben schulinterne Fortbildungen stattgefunden.

## **6. "Peer to Peer" - Die Medienscouts der Heinrich-Heine-Gesamtschule**

Die Medienscouts sind schulinterne Helfer, die alle Schüler der Jahrgangsstufen 5 bis 8 bei Problemen mit Handys, Computern und Co. Unterstützen sowie bei Cybermobbing im Internet beraten, denn Cybermobbing ist keinesfalls ein Problem, welches sich auf das Privatleben von Schülern beschränkt. Immer häufiger wird auch die Schule zum Schauplatz von Cybermobbing; sowohl Schüler als auch Lehrer werden öffentlich an den Pranger gestellt. Deshalb haben sich die Medienscouts als Ziel gesetzt, besonders die Schüler der Jahrgangsstufen 5 und 6 mithilfe von selbst angefertigten Präsentationen über dieses wichtige Thema aufzuklären. Aber auch andere Aktionen, wie z.B. die Beratung zur Nutzung eines Computers oder Smartphones werden von den Scouts durchgeführt. Haben Schüler dazu dann eine Frage, sind die Medienscouts Montag, Mittwoch und Donnerstag in der Mittagspause im gemeinsamen Büro der SV und der Medienscouts anzutreffen. Die Gruppe wird von den beiden Abteilungsleitern der Sekundarstufe I betreut. Gerne werden diese auch von Lehrer/innen angesprochen, damit sie in ihren Klassen Vorträge halten und Informationen rund

um das Thema Internet und Social Media vermitteln. Seit Ende 2014 halten sie regelmäßig Vorträge in den Klassen des 5. Jahrgangs, damit sie für die Zukunft besser vorbereitet sind.

Betreuung: Frau Huft (Abteilungsleitung 8-10),

## **7. Lernmedien und Lehrmedien**

Unter Lernmedien verstehen wir alle neuen Medien, mit denen die Schülerinnen und Schüler produktiv und lernend umgehen. Das sind in erster Linie die Rechner, an denen sie in diesem Sinne Standardund Lern - Software benutzen. In zweiter Linie sind Drucker, Digitalkameras und Dokumentenkameras zu nennen.

Der Begriff Lehrmedien umfasst hier alle Medien, die zur Präsentation von Unterrichtsinhalten durch den Lehrer dienen. Das waren früher die Computer-Displays für Overhead-Projektoren, jetzt zählen Beamer dazu, aber auch Software, die die Video-Übertragung von Bildschirminhalten gestattet. Dazu wurde im Schuljahr 2015 eine Umfrage in der Lehrerschaft durchgeführt, um herauszufinden, welche Lehrmedien im Unterricht eingesetzt werden oder auch gewünscht werden.

7.1 Medieneinsatz in den unterschiedlichen Fachbereichen:

#### Chemie:

Im Fach Chemie ist durch den Einsatz von Computern, Beamern und der neuerdings verfügbaren Software (Liste: siehe unten) möglich, bestimmte thematische Aspekte und Inhalte besser dem Kenntnisstand und den Bedürfnissen der Schüler anzupassen.

Sehr zeitaufwändige, materialintensive oder heute nicht mehr zulässige Experimente

(Gefahrstoffverordnung) werden in einer Videosequenz vorgeführt und anschließend auf die schematische Ebene des Teilchenmodells transferiert. Die interaktiven Lernmodule machen es dem Schüler möglich, je nach individuellem Lernstand und Arbeitstempo die angestrebten Lernziele zu erreichen. Dazu gehört auch eine eigenständige Lernzielkontrolle.

Materialien: Chemie – interaktiv (Interaktive Lehr- und Lernmodulsammlung)

Von: R.P. Schmitz (früher Lehrer an der Heinrich-Heine-Gesamtschule) und Prof. Dr. M. Tausch

Universität Duisburg-Essen und Bergische Universität Wuppertal

zu den Themen:

- Die Synthese von NaCl
- HCl-Synthese
- Die Dichteanomalie des Wassers
- Der Lösungsvorgang Salz und Wasser
- Die Oberflächenspannung des Wassers
- Stromleitung in Metallen, Lösungen und Halbleitern
- Virtuelle Ermittlung einer Spannungsreihe
- Kleine Aufgabensammlung zur galvanischen Zelle
- Rundgang durch eine Tropfsteinhöhle

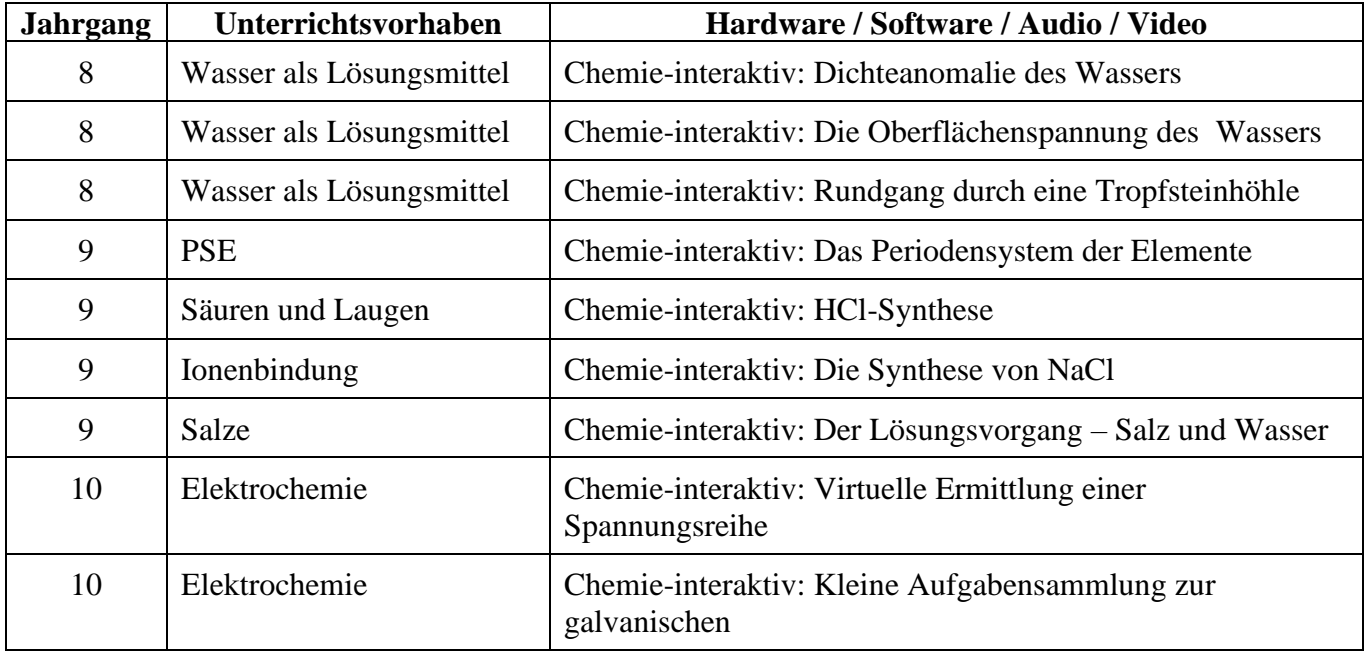

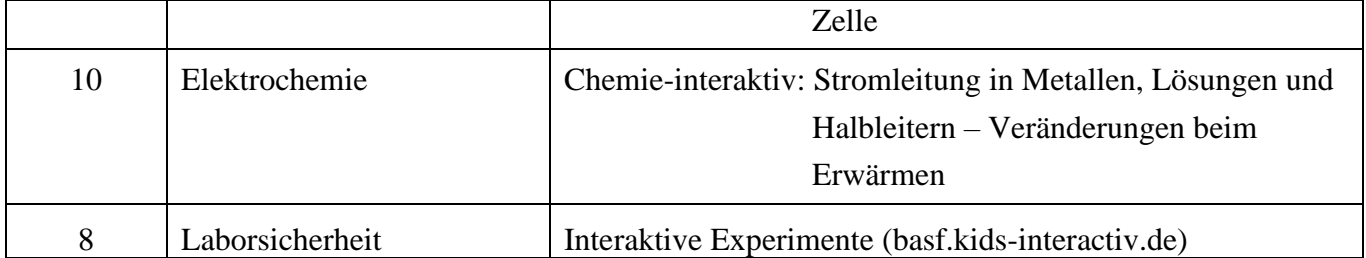

Biologie:

Im Fach Biologie, besonders in der Oberstufe, wurden die neuen Medien hauptsächlich genutzt, um den Schülern das Verständnis von komplexen Abläufen in Form dynamischer Prozesse zu erleichtern, die bisher im Unterricht und in den Schulbüchern nur in einer Abfolge von statischen Abbildungen dargestellt wurden (Mitose, Meiose, Proteinbiosynthese: Schroedel-Verlag).

Weiterhin können Simulationen eingesetzt werden, bei denen dem Schüler mehr eigenverantwortliches Lernen abverlangt wird, indem er den Ablauf von Experimenten und ihre sachlogisch korrekte Reihenfolge selbstständig plant, durchführt und auswertet.

Zudem ist eine kritische Medienanalyse möglich, die die Vorteile und die Grenzen der Simulationsprogramme beleuchtet (kritisches Medienbewusstsein), z.B. Klett-Verlag: Ökologie und Neurobiologie.

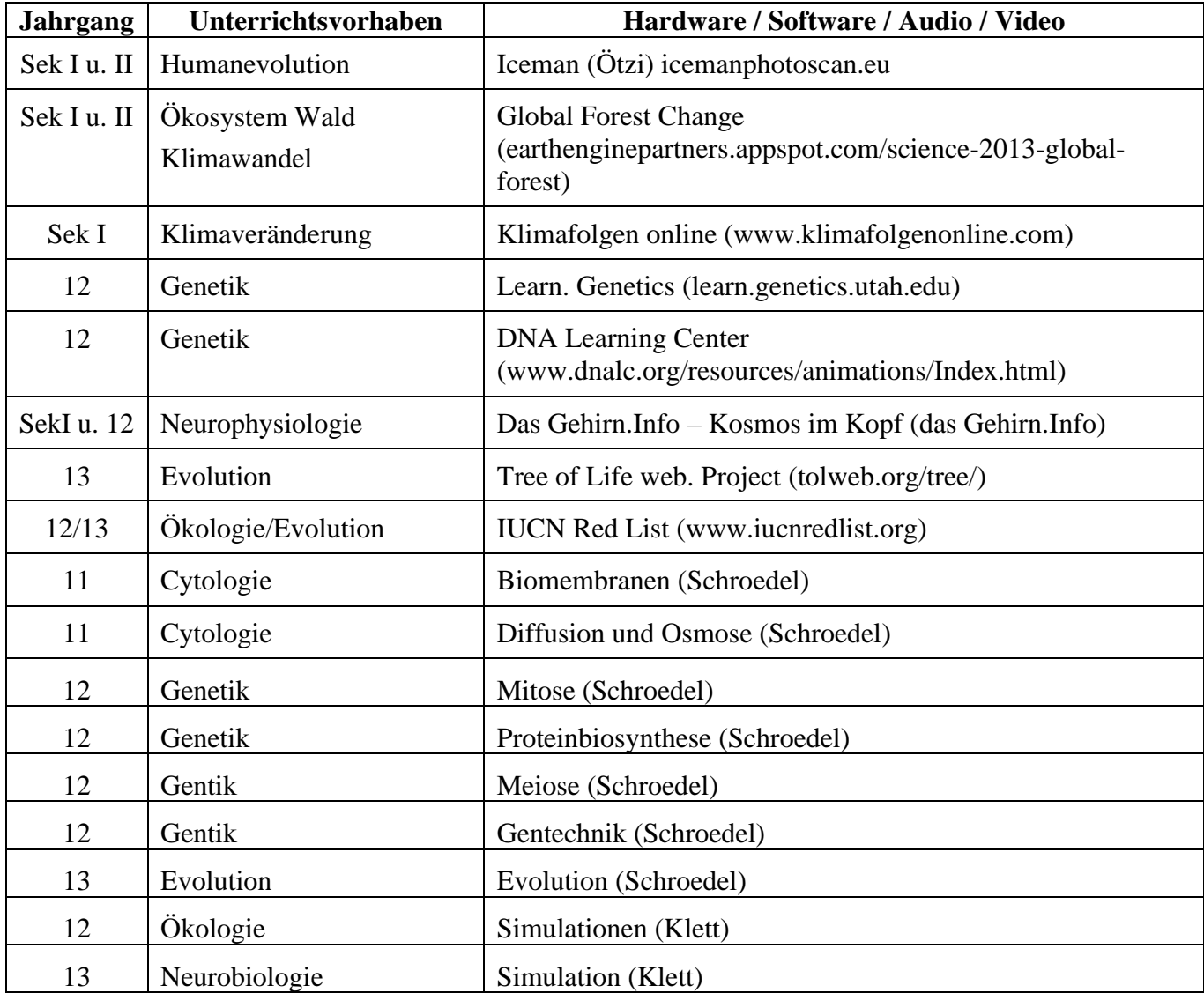

Physik:

Hier kommen regelmäßig insbesondere Tabellenkalkulationsprogramme zur Messwertauswertung, Simulationsprogramme zu allen unterrichteten Themengebieten und Lehrfilme zum Einsatz. Die

genutzten Medien sind deshalb in allen Jahrgängen insbesondere Notebooks, die fest installierten Beamer und die verfügbare Dokumentenkamera.

Medieneinsatz im Fach *Deutsch* (Stand: Sept. 2015)

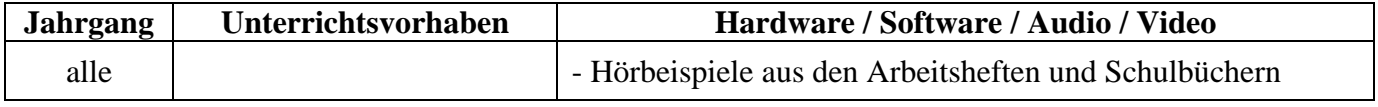

Medieneinsatz im Fach *Englisch* (Stand: Sept. 2015)

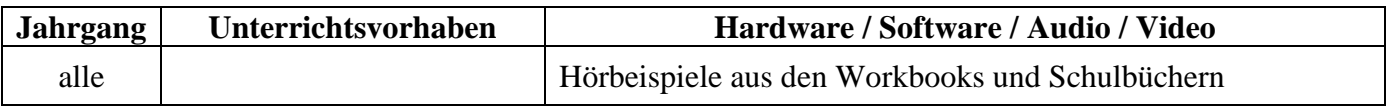

Medieneinsatz im Fach *SOZIALWISSENSCHAFTEN* (Stand: Sept. 2015)

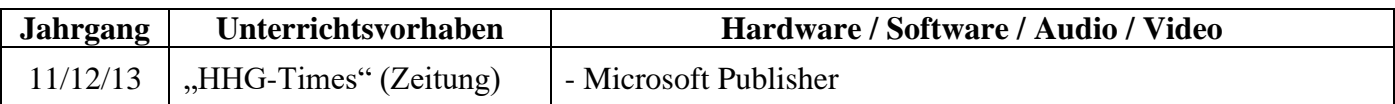

Medieneinsatz im Fach *kath. Religion* (Stand: Sept. 2015)

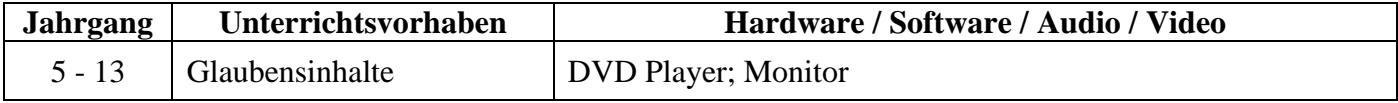

Medieneinsatz im Fach *KUNST* (Stand: Sept. 2015)

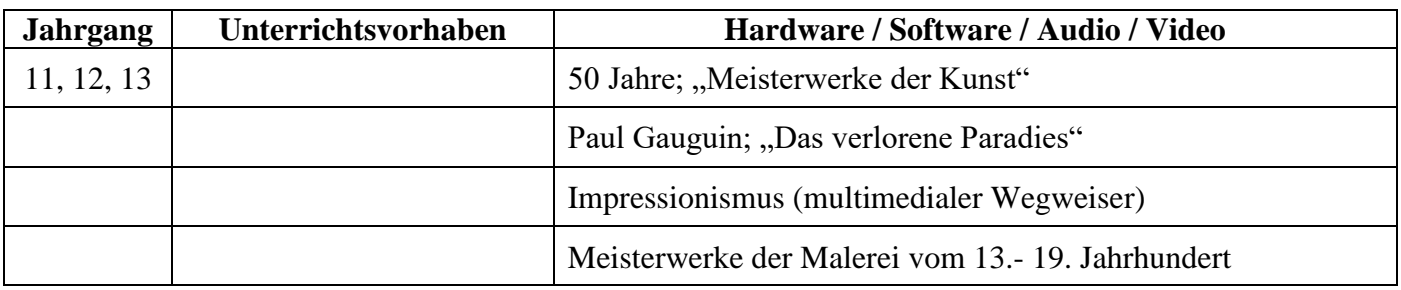

Medieneinsatz im Fach *MATHEMATIK* (Stand: Sept. 2015)

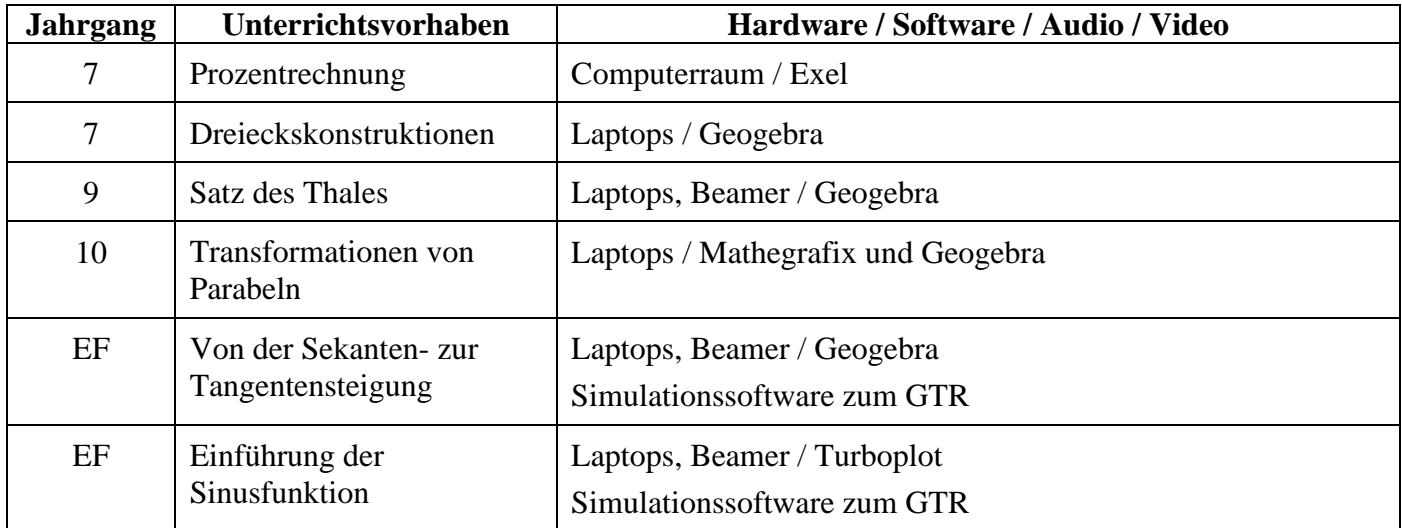

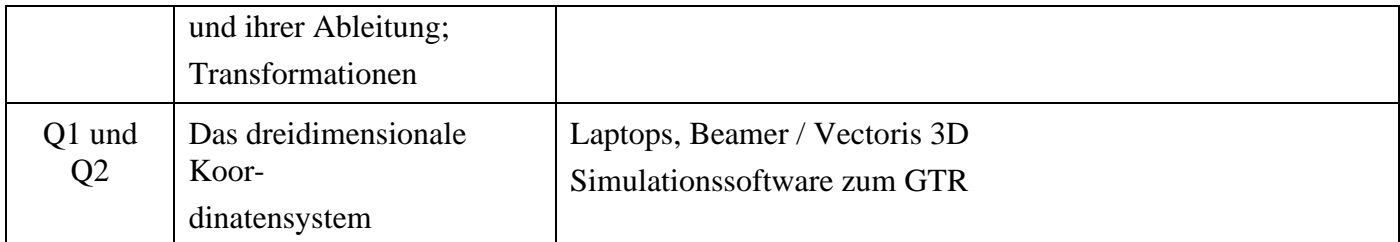

Medieneinsatz im Fach *Musik* (Stand: Sept. 2015)

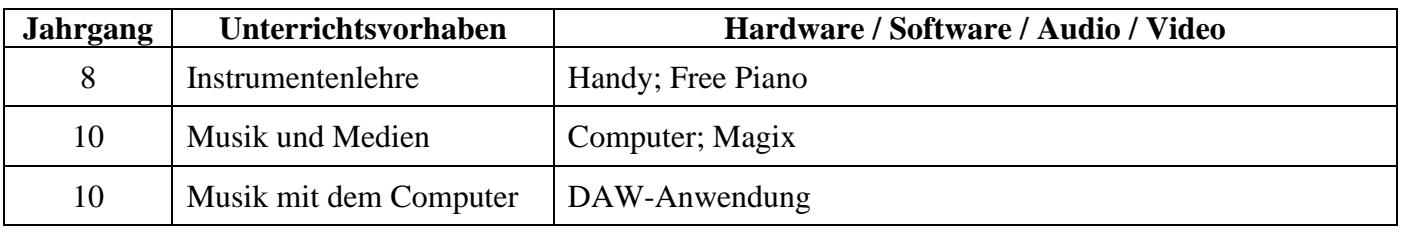

Medieneinsatz im Fach *TECHNIK* (Stand: Sept. 2015)

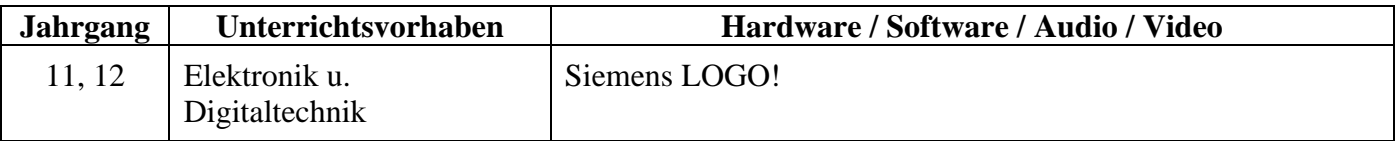

Medieneinsatz im Fach *Wirtschaft* (Stand: Sept. 2015)

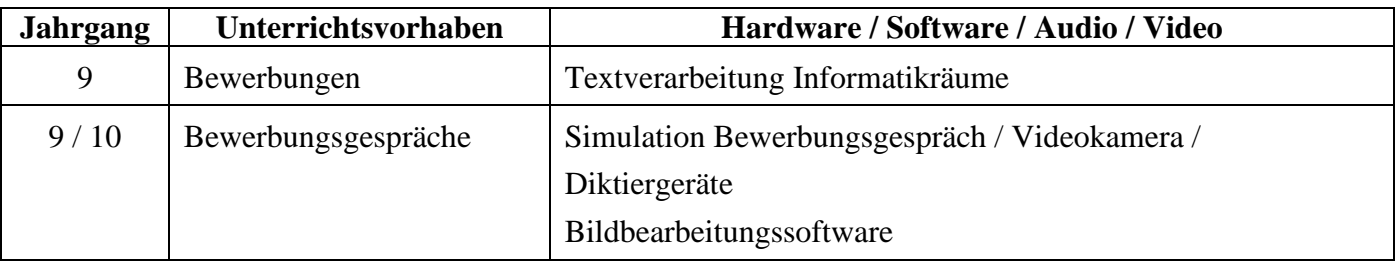

# **7.3 Resultierende Ausstattungswünsche der Schule**

01 Mikroskopkamera

01 Einrichtung eines Videoschnittplatzes

Einrichtung eines Internetzuganges für die Rufnummer: 02065/29044 (Nebengebäude Sozialarbeit)

## **8. Literatur:**

- Rae, Ester; Zeidler, Bettina: Praxisleitfaden Medienkompetenz für Lehrkräfte an Ganztagsschulen Herausgeber: Landesanstalt für Medien - Nordrhein-Westfalen (LfM) 2. Auflage März 2013
- Lohmann, Klaus-Detlev, Wohlgemuth, Rita: Medien Schülerheft: Arbeitsblätter für einen produktiven Unterricht Deutscher Sparkassen Verlag Stuttgart, 2000.
- Ausstattung für das Lernen mit neuen Medien (e-nitiative.nrw), 2008.